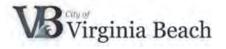

### **New Supplier Registration in Supplier Portal**

Thank you for your interest in becoming a Supplier for the City of Virginia Beach. If you have done business with the City of Virginia Beach in the past, and you want to check whether your company already exists in our database, you can send your inquiry with company name and Tax ID to SupplierPortal@vbgov.com.

Once it has been confirmed that you are not already in our database, you may submit a registration request as outlined in this guide. After completing the registration, your registration information will be reviewed by our Supplier Portal Team and you will receive an email informing you of your City of Virginia Beach Supplier Portal account creation within 2 business days.

### Contents

| 1 | Enter Company Details                    | 2  |
|---|------------------------------------------|----|
| 2 | Add Contacts                             | 3  |
| 3 | Add Addresses                            | 7  |
| 4 | Add Business Classifications             | 12 |
| 5 | Add Products and Services                | 14 |
| 6 | Review Supplier Registration Information | 18 |
| 7 | Supplier Portal Support                  | 20 |

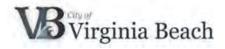

# 1 Enter Company Details

| <complex-block></complex-block>                                                                                                    | Supplier Registration × +                                                  |                          |               |                |                    |             | 181. TO 181. TO 181. |               |        |            | -             | 0    | ×    |
|----------------------------------------------------------------------------------------------------|----------------------------------------------------------------------------|--------------------------|---------------|----------------|--------------------|-------------|----------------------|---------------|--------|------------|---------------|------|------|
| Register Supplier: Company Details Terre a value for at least one of these fields: DUH'S Number. Targaye B. or Tax Registration Number * Company A&B COMPANY * Tax Organization Type Corporation * Company A&B COMPANY * Tax Organization Type Corporation Supplier Type Supplier Corporate Web Site WWWABCOMPANY/COM Tax Registration Number Tax Registration Number Supplier Type Supplier Corporate Web Site WWWABCOMPANY/COM Tax Registration Number Tax Registration Number Tax Registration Number Tax Registration Number Tax Registration Number Tax Registration Number Supplier Type Supplier Ket the contact Information for communications registration Ket the contact Information for communications registration Ket the contact information for communications regis               | ← → C ŵ 0 ♣ 25 https://ejbs-devi                                           | 2.fa.us6.oraclecloud.com | v/fscmUI/face | s/PrcPosRegian | erSupplier?prcBuid | = 300000003 | 2557448c_adt.ctrl-   | stat. 110%    | 🗵      | ☆          | W\ 0          | D @  | Ξ    |
|                                                                                                    | VB                                                                         |                          |               |                |                    |             |                      |               |        |            | <b>n</b> 0    | Sign | i In |
| Details       Classifications       Serrices         Register Supplier: Company Details       Item       Register       Register       Item       Save for Later       Register       Cancel                                                                                                    | Virginia Inselt.                                                           | 0 -                      | - 2 -         | - 3            | - (4)              | 6           | 6                    |               |        |            |               |      |      |
| Register Supplier: Company Details        Image: Company Association Number: Texpayer ID. or Tax Registration Number:       Image: Company Association Number: Texpayer ID. or Tax Registration Number:       Image: Company Association Number: Texpayer ID. or Tax Registration Number:       Image: Company Association Number: Texpayer ID. or Tax Registration Number:       Image: Company Association Number: Texpayer ID. or Tax Registration Number:       Image: Company Association Number: Texpayer ID. or Tax Registration Number:       Image: Company Association Number: Texpayer ID. or Tax Registration Number:       Image: Company Association Number: Texpayer ID. or Tax Country United States       Image: Company ID. or Tax Country United States       Image: Company ID. or Tax Registration Number: Texpayer ID. or Tax Registration Number:       Image: Company ID. or Tax Registration Number: Texpayer ID. or Tax Registration Number: Texpayer ID. states       Image: Company ID. or Tax Country United States       Image: Company ID. or Tax Registration Number: Texpayer ID. states       Image: Company ID. or Tax Registration Number: Texpayer ID. states       Image: Company ID. or Tax Registration Number: Texpayer ID. states       Image: Company ID. or Tax Registration Number: Texpayer ID. states       Image: Company ID. or Tax Registration Number: Texpayer ID. states       Image: Company ID. or Tax Registration Number: Texpayer ID. states       Image: Company ID. or Tax Registration Number: Texpayer ID. states       Image: Company ID. or Tax Registration Number: Texpayer ID. states       Image: Company ID. or Tax Registration Number: Texpayer ID. states       Image: Company ID. states       Image: Company ID. states       Image: Company ID. states       Image: Company ID. sta |                                                                            | Company                  | Contacts      | Addresses      |                    |             | Review               |               |        |            |               |      |      |
| * Company       A&B COMPANY       D/U H S Number         * Tax Organization Type       Corporation       Tax County       United States         Supplier Type       Supplier       Tax County       United States         Corporate Web Site       WWW ABCOMPANY COM       Tax Registration Number         Attachments       None off       Note to Approver         Your Contact Information       First Name       AARON         * First Name       AARON       * First Name         * Email       AARON       * Email         * Email       AARON@ABCCOMPANY COM       * First Name                                                                                                    | Register Supplier: Company Details g                                       |                          |               |                |                    |             |                      | 1             | k Negt | Save for L | ster Register | Cans | el   |
| * Tax Organization Type       Cerporation       Tax Country       United States         Supplier Type       Supplier       Image: Corporate Web Site       Image: Corporate Web Site       Image: Corporate                                                                                                    | Enter a value for at least one of these fields: D-U-N-S Number, Taxpayer i | D, or Tax Registration N | umber.        |                |                    |             |                      |               |        |            |               |      |      |
| Supplier Type       Supplier       Taxpayer ID       81-123569         Corporate Web Site       WWW ABCOMPANY COM       Tax Registration Number         Attachments       Note of Approver         Your Contact Information       Note to Approver         Enter the contact information for communications registration.         * Flist Name       AARON         * Enter Name       KELLY         * Enter Name       KELLY         * Enter Name       AARON                                                                                                    | * Company A&B COMPANY                                                      |                          |               |                |                    | 1.0         | D-U-N-S Number       |               |        |            |               |      |      |
| Supplier Type       Supplier       Taxpayer ID       81-123569         Corporate Web Site       WWW ABCOMPANY COM       Tax Registration Number         Attachments       Note of Approver         Your Contact Information       Note to Approver         Enter the contact information for communications registration.         * Flist Name       AARON         * Enter Name       KELLY         * Enter Name       KELLY         * Enter Name       AARON                                                                                                    | * Tax Organization Type Corporation                                        |                          | 2             |                |                    |             | Tax Country          | United States |        |            |               |      |      |
| Attachments None 4 Note to Approver Your Contact Information Enter the contact information registration. * First Name AARON * Last Name KELLY * Email AARON@ABCCOMPANY.COM                                                                                                    | Supplier Type Supplier                                                     |                          |               |                |                    |             | Taxpayer ID          | 81-1234569    |        |            |               |      |      |
| Your Contact Information<br>Enter the contact information for communications registration.                                                                                                    | Corporate Web Site WWW.ABCOMPA                                             | NY.COM                   |               |                |                    | Tax Reg     | gistration Number    |               |        |            |               |      |      |
| Enter the contact information for communications registration.  * First Name AARON * Last Name KELLY * Email AARON@ABCCOMPANY.COM                                                                                                    | Attachments None                                                           |                          |               |                |                    |             | Note to Approver     |               |        |            |               |      |      |
| * Email: AARON@ABCCOMPANY.COM                                                                                                    |                                                                            | ion.                     |               |                |                    |             |                      |               |        |            |               |      |      |
| * Email AARON@ABCCOMPANY.COM                                                                                                    | * First Name AARON                                                         |                          | 1             |                |                    |             |                      |               |        |            |               |      |      |
| the second second second second second second second second second second second second second second second se                                                                                                    | * Last Name KELLY                                                          |                          |               |                |                    |             |                      |               |        |            |               |      |      |
| * Confirm Email AARON@ABCCOMPANY.COM                                                                                                    | * Email AARON@ABCCON                                                       | IPANY.COM                |               |                |                    |             |                      |               |        |            |               |      |      |
|                                                                                                    | * Confirm Email AARON@ABCCON                                               | ARANY COM                |               |                |                    |             |                      |               |        |            |               |      |      |
|                                                                                                    |                                                                            |                          |               |                |                    |             |                      |               |        |            |               |      |      |
|                                                                                                    |                                                                            |                          |               |                |                    |             |                      |               |        |            |               |      |      |
|                                                                                                    |                                                                            |                          |               |                |                    |             |                      |               |        |            |               |      |      |
|                                                                                                    |                                                                            |                          |               |                |                    |             |                      |               |        |            |               |      |      |

PLEASE USE ONLY UPPER-CASE LETTERS WHEN ENTERING THE DATA

Enter the complete details for your company. Please note you must have your Federal Tax ID number to complete registration. If you are an individual, your Social Security Number (SSN) is your Federal Tax ID. To access the Taxpayer ID or Tax Registration Number fields you must first enter your Tax Country.

<sup>1</sup> Once your company information is complete, click the **Next** button.

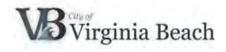

# 2 Add Contacts

| C & 0 & # Http://www.                      | Chinesi oradedoud.com/http:///www. | and the state                         |                                |                           | - N                     |             | 0 *    |
|--------------------------------------------|------------------------------------|---------------------------------------|--------------------------------|---------------------------|-------------------------|-------------|--------|
| VĐ                                         |                                    |                                       |                                |                           |                         | 0           | ) Sign |
|                                            | 0-0-                               | 0-0                                   | <li>(i)</li>                   |                           |                         |             |        |
|                                            | Company Contacts<br>Details        | Addresses Dusiness<br>Classifications | Products and Raview<br>Senders |                           |                         |             |        |
| egister Supplier: Contacts o               | Creates                            | Constant and the second               | January 1                      | Deck 1                    | Seve for La             | ter Ungeler | Gener  |
| ter it laut one costact                    |                                    |                                       |                                |                           |                         | -           |        |
| Actions + Van + Format + de Casa Edit SC D | elete Immi 🗟 Detech                | -wain                                 |                                |                           |                         |             |        |
| Name 2                                     |                                    | Job Trise                             | Email                          | Administrative<br>Contact | Request User<br>Account | Edit        | Delete |
| KELLY AARON                                |                                    | PRESIDENT                             | AMEONIGAECCOMENNIY             | ~                         | *                       | 1           | ж      |
| olamme Middee 7                            |                                    |                                       |                                |                           |                         |             |        |
|                                            |                                    |                                       |                                |                           |                         |             |        |
|                                            |                                    |                                       |                                |                           |                         |             |        |
|                                            |                                    |                                       |                                |                           |                         |             |        |
|                                            |                                    |                                       |                                |                           |                         |             |        |
|                                            |                                    |                                       |                                |                           |                         |             |        |
|                                            |                                    |                                       |                                |                           |                         |             |        |
|                                            |                                    |                                       |                                |                           |                         |             |        |
|                                            |                                    |                                       |                                |                           |                         |             |        |
|                                            |                                    |                                       |                                |                           |                         |             |        |
|                                            |                                    |                                       |                                |                           |                         |             |        |
|                                            |                                    |                                       |                                |                           |                         |             |        |
|                                            |                                    |                                       |                                |                           |                         |             |        |
|                                            |                                    |                                       |                                |                           |                         |             |        |
|                                            |                                    |                                       |                                |                           |                         |             |        |
|                                            |                                    |                                       |                                |                           |                         |             |        |

A contact for your company is automatically created based on the **First Name, Last Name** and **Email** from the previous page.

<sup>2</sup> Click the **Edit** input field to add additional information.

PLEASE USE ONLY UPPER-CASE LETTERS WHEN ENTERING THE DATA

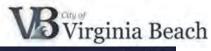

| Supplier Registration                                                                                                    | × +                                             |                                                                     |           |               |                          |                        |                |           |
|----------------------------------------------------------------------------------------------------|-------------------------------------------------|---------------------------------------------------------------------|-----------|---------------|--------------------------|------------------------|----------------|-----------|
| < → C @                                                                                                    | 🖸 🚔 😂 https://ejbs-dev2.fa.us6.orade            | edoud.com/fscmU1/faces/PrcPosRegisterSupplier?prcBuk                | = 300000  | 00325574      | 48c,adf.ctrl-state 11    | ‰ … ⊠ ☆                |                | IN ID 📽 Ξ |
| VB                                                                                                    |                                                 |                                                                     |           |               |                          |                        | <b>m</b> (     | D Sign In |
| Selection .                                                                                                    | Edit Contact: AARON KELLY                       |                                                                     |           |               |                          |                        | 100            |           |
| 1000                                                                                                    | Salutation 📃 🛩                                  | Phone                                                               | 1         | • 75          | 7 345-5550               | 12                     |                |           |
| Register Supplier:                                                                                                    | * First Name AARON                              | Mobile                                                              | 1         | • 75          | 7 258-3433               |                        | Regim          | er Cancel |
| Enter at least one contact.                                                                                                    | Middle Name                                     | Fax                                                                 |           | •             |                          |                        |                |           |
| Actions <b>v</b> View <b>v</b> Format                                                                                                    | * Last Name KELLY                               | * Email                                                             | AARON     | @ABCCON       | PANY COM                 |                        | and the second | -         |
| Name                                                                                                    | Job Title PRESIDENT                             |                                                                     |           |               |                          |                        | Edit           | Delate    |
| KELLY, AARON                                                                                                    | Administrative contact                          |                                                                     |           |               |                          |                        | 1              | ×         |
|                                                                                                    | Roles                                           | Freeze 📄 Detach 📲 Wrop                                              |           |               |                          |                        |                |           |
|                                                                                                    | Role<br>Supplier Accounts Receivable Specialist | Description<br>Manages invoices and payments for the supplier compa | ov Primar | v tasks incl  | ude submitting invoices  | as well as tracking in |                |           |
|                                                                                                    | Supplier Bidder                                 | Sales representative from a potential supplier responsib            |           |               |                          |                        | 1 1            |           |
| and the second second se | Supplier Customer Service Representative        | Manages inbound purchase orders and communicates                    | hipment a | ctrvities for | the supplier company . F | Primary tasks include  |                |           |
|                                                                                                    |                                                 |                                                                     |           |               |                          |                        |                |           |
|                                                                                                    |                                                 |                                                                     |           |               |                          |                        |                |           |
|                                                                                                    |                                                 |                                                                     |           |               |                          | 3 <u>ok</u> c          | ancel          |           |
|                                                                                                    |                                                 |                                                                     |           |               |                          |                        |                |           |

Enter additional information for the contact such as **Job Title** and **Phone Numbers**.

- By default, this contact will have administrative rights in the Supplier Portal. As an Administrative contact, you will have the ability to add more contacts and specify their roles and privileges in the portal.
- Additionally, this contact will have a user account created. A username and password for logging into Supplier Portal.

Click the **OK** button.

| Supplier Registration × +                                   |                             |                            |                                         | and the second second second second second second second second second second second second second second second |                           |                         |              | u x     |
|-------------------------------------------------------------|-----------------------------|----------------------------|-----------------------------------------|----------------------------------------------------------------------------------------------------|---------------------------|-------------------------|--------------|---------|
|                                                             | 25 https://ejbs-dev2.fa.usi | 6.oradedoud.com/fscmUI/fa  | ces/PrcPosRegimerSupplier?prcBu         | ld=3000000052557448c_adt.ctrl-s                                                                                  | tat 110% ***              | · 🖾 🖸                   | M/ 00        | (\$) ≡  |
| VB                                                          |                             |                            |                                         |                                                                                                    |                           |                         | <b>ŵ</b> 0   | Sign In |
| Register Supplier: Contacts 🧑                               |                             | Company Contact<br>Details | s Addresses Business<br>Classifications | 5 6<br>Products and Review<br>Services                                                                           | Back N                    | lext Save for La        | ter Rogister | Cancel  |
| Enter at least one contact.<br>Actions View V Format Create | Edit 💥 Delete               | Freeze St Detach           | J Wrap                                  |                                                                                                    |                           |                         |              |         |
| Name                                                        |                             |                            | Job Title                               | Email                                                                                                    | Administrative<br>Contact | Request User<br>Account | Edit         | Delete  |
| KELLY, AARON                                                |                             |                            | PRESIDENT                               | AARON@ABCCOMPANY                                                                                                 | ~                         | 4                       | 1            | ×       |
| Columns Hidden 7                                            |                             |                            |                                         |                                                                                                    |                           |                         |              |         |
|                                                             |                             |                            |                                         |                                                                                                    |                           |                         |              |         |
|                                                             |                             |                            |                                         |                                                                                                    |                           |                         |              |         |

Click the + Create button to add additional contacts.

| Supplier Registration                 | × +                                                         |                                                                                                    |             |          |            |                    |               |     |      |                    |
|---------------------------------------|-------------------------------------------------------------|----------------------------------------------------------------------------------------------------|-------------|----------|------------|--------------------|---------------|-----|------|--------------------|
| ← → C @                               | 🖸 🔒 😂 https://ejbs-dev2.fa.us6.orade                        | doud.com/fscmUI/faces/PrcPosRegisterSupplier?prcBuI                                                          | d= 300000   | 000325   | 57448c_ad  | H.ctrl-state 🕕     | 0% ***        | ⊠ ☆ |      | IN 🗆 📽 🗄           |
| VB                                    |                                                             |                                                                                                    |             |          |            |                    |               |     | â    | () Sign In         |
| Selected.                             | Create Contact                                              |                                                                                                    |             |          |            |                    |               |     |      | -                  |
|                                       | Salutation                                                  | Phone                                                                                                    | 1           |          | 757        | 345-5550           | 11            |     |      |                    |
| Register Supplier:                    | * First Name JENNIFER                                       | Mobile                                                                                                    | 1           |          | 757        | 342-2323           |               |     | Regi | ner <u>C</u> ancel |
| Enter at least one contact.           | Middle Name                                                 | Fax                                                                                                    |             |          |            |                    |               |     |      |                    |
| Actions <b>v</b> View <b>v</b> Formal | * Last Name KELLY                                           | * Emai                                                                                                    | JENQA       | ABCOMP   | PANY.COM   | л                  |               |     | 1.00 |                    |
| Name                                  | Job Title VICE PRESIDENT                                    |                                                                                                    |             |          |            |                    |               |     | Edit | Delete             |
| KELLY, AARON                          | Administrative contact                                      |                                                                                                    |             |          |            |                    |               |     | 1    | ×                  |
|                                       | Roles<br>Actions View V Format V X R<br>Role                | Fronze Statch Wrop<br>Description                                                                            |             |          |            |                    |               |     |      |                    |
|                                       | Supplier Self Service Administrator                         | Manages the profile information for the supplier compar                                                      |             |          |            |                    |               |     | î.   |                    |
|                                       | Supplier Customer Service Representative<br>Supplier Bidder | Manages inbound purchase orders and communicates<br>Sales representative from a potential supplier responsit |             |          |            |                    |               |     | 2.10 |                    |
|                                       | suppire prom                                                | ония ифилиции и роспин ворони и табоции                                                                      | ie ioi resp | onoing e | o reduesrs | i or quote, reques | ra ioi bioboa | 5   | *    |                    |

Complete the fields for this contact. In this example, we are making them an Administrative contact and requesting a user account by selecting the checkboxes.

PLEASE USE ONLY UPPER-CASE LETTERS WHEN ENTERING THE DATA

<sup>5</sup> Click the **OK** button.

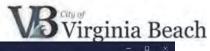

| Name       Job Title       Edit & Delete       Freeze       Detach       Wray         Name       Job Title       Email       Administrative<br>Contact       Request User<br>Account       Edit         KELLY, JENNIFER       VICE PRESIDENT       JEN@ABCOMPANYCOM       Image: Contact       Image: Contact | 1) Sign           |
|----------------------------------------------------------------------------------------------------|-------------------|
| Actions v View v Format v + Create     Edit v Delete     Freeze     Detach v Virus       Name     Job Title     Email     Administrative<br>Contact     Request User<br>Account     Edit<br>Edit       KELLY, JENNIFER     VICE PRESIDENT     JENGJABCOMPANY COM     V     V     V       KELLY, JARON     PRESIDENT     AARON@ABICCOMPANY     V     V     V                                                                                                    | ster <u>C</u> ano |
| Name         Job Ittle         Email         Contact         Áccount         Edit           KELLY, JENNIFER         VICE PRESIDENT         JEN@ABCOMPANY.COM         ✓         ✓         ✓           KELLY, JENNIFER         VICE PRESIDENT         JEN@ABCOMPANY.COM         ✓         ✓         ✓           KELLY, JENNIFER         VICE PRESIDENT         JEN@ABCOMPANY.COM         ✓         ✓         ✓                                                                                                    |                   |
|                                                                                                    | Delete            |
|                                                                                                    | ×                 |
| Columns Hidden 7                                                                                                    | ×                 |
|                                                                                                    |                   |

<sup>6</sup> Click the **Next** button.

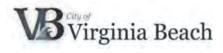

## 3 Add Addresses

| iph X                                                                                                    | 1 Carpon Para Linna II |                                                                                                    | ar heperation | ×              | 0                                                     |                | *1+                        |                                                                                                    |                     | 0       |
|----------------------------------------------------------------------------------------------------|------------------------|----------------------------------------------------------------------------------------------------|---------------|----------------|-------------------------------------------------------|----------------|----------------------------|----------------------------------------------------------------------------------------------------|---------------------|---------|
|                                                                                                    |                        |                                                                                                    |               | 00000012555    | Adda addressioners                                    | in etchettoine |                            | and the state of the state of the state of the state of the state of the state of the state of the state of the |                     |         |
| pa () Home () Sharepoint                                                                                        |                        |                                                                                                    |               |                |                                                       |                | and a second second second |                                                                                                    |                     |         |
| 0                                                                                                    |                        |                                                                                                    |               | to bi interest | - CIRCI                                               |                |                            |                                                                                                    |                     |         |
| 3                                                                                                    |                        |                                                                                                    |               |                |                                                       |                |                            |                                                                                                    | â                   | 0 10    |
|                                                                                                    |                        |                                                                                                    | )             | -              | (1)                                                   | (3)            | (6)                        |                                                                                                    |                     |         |
|                                                                                                    |                        |                                                                                                    |               | Addresser      | ~                                                     |                | Resident                   |                                                                                                    |                     |         |
|                                                                                                    |                        | Cong<br>Della                                                                                                    |               |                | <ul> <li>Business</li> <li>Statistications</li> </ul> | Services       | 1.446                      | and some of                                                                                                    | -                   |         |
| ster Supplier: Addres                                                                                           | 585                    |                                                                                                    |               |                |                                                       |                |                            | Data Regt                                                                                                    | Save by Later Regis | Der Die |
|                                                                                                    | Create / Per a pre-    |                                                                                                    |               |                |                                                       |                |                            |                                                                                                    |                     |         |
| the second second second second second second second second second second second second second second second se |                        | 10 million (10 million (10 mil | each - m      |                |                                                       |                |                            |                                                                                                    | -                   |         |
| iress Name Ad                                                                                                   | dress                  |                                                                                                    |               |                |                                                       |                | Phone                      | Address Purpose                                                                                                 | Edit                | Delet   |
| ma Hidden 3                                                                                                    |                        |                                                                                                    |               |                |                                                       |                |                            |                                                                                                    |                     |         |
|                                                                                                    |                        |                                                                                                    |               |                |                                                       |                |                            |                                                                                                    |                     |         |
|                                                                                                    |                        |                                                                                                    |               |                |                                                       |                |                            |                                                                                                    |                     |         |
|                                                                                                    |                        |                                                                                                    |               |                |                                                       |                |                            |                                                                                                    |                     |         |
|                                                                                                    |                        |                                                                                                    |               |                |                                                       |                |                            |                                                                                                    |                     |         |
|                                                                                                    |                        |                                                                                                    |               |                |                                                       |                |                            |                                                                                                    |                     |         |
|                                                                                                    |                        |                                                                                                    |               |                |                                                       |                |                            |                                                                                                    |                     |         |
|                                                                                                    |                        |                                                                                                    |               |                |                                                       |                |                            |                                                                                                    |                     |         |
|                                                                                                    |                        |                                                                                                    |               |                |                                                       |                |                            |                                                                                                    |                     |         |
|                                                                                                    |                        |                                                                                                    |               |                |                                                       |                |                            |                                                                                                    |                     |         |
|                                                                                                    |                        |                                                                                                    |               |                |                                                       |                |                            |                                                                                                    |                     |         |
|                                                                                                    |                        |                                                                                                    |               |                |                                                       |                |                            |                                                                                                    |                     |         |
|                                                                                                    |                        |                                                                                                    |               |                |                                                       |                |                            |                                                                                                    |                     |         |
|                                                                                                    |                        |                                                                                                    |               |                |                                                       |                |                            |                                                                                                    |                     |         |
|                                                                                                    |                        |                                                                                                    |               |                |                                                       |                |                            |                                                                                                    |                     |         |
|                                                                                                    |                        |                                                                                                    |               |                |                                                       |                |                            |                                                                                                    |                     |         |
|                                                                                                    |                        |                                                                                                    |               |                |                                                       |                |                            |                                                                                                    |                     |         |
|                                                                                                    |                        |                                                                                                    |               |                |                                                       |                |                            |                                                                                                    |                     |         |
|                                                                                                    |                        |                                                                                                    |               |                |                                                       |                |                            |                                                                                                    |                     |         |
|                                                                                                    |                        |                                                                                                    |               |                |                                                       |                |                            |                                                                                                    |                     |         |
|                                                                                                    |                        |                                                                                                    |               |                |                                                       |                |                            |                                                                                                    |                     |         |
|                                                                                                    |                        |                                                                                                    |               |                |                                                       |                |                            |                                                                                                    |                     |         |
|                                                                                                    |                        |                                                                                                    |               |                |                                                       |                |                            |                                                                                                    |                     |         |
|                                                                                                    |                        |                                                                                                    |               |                |                                                       |                |                            |                                                                                                    |                     |         |
|                                                                                                    |                        |                                                                                                    |               |                |                                                       |                |                            |                                                                                                    |                     |         |
|                                                                                                    |                        |                                                                                                    |               |                |                                                       |                |                            |                                                                                                    |                     |         |
|                                                                                                    |                        |                                                                                                    |               |                |                                                       |                |                            |                                                                                                    |                     |         |
|                                                                                                    |                        |                                                                                                    |               |                |                                                       |                |                            |                                                                                                    |                     |         |
|                                                                                                    |                        |                                                                                                    |               |                |                                                       |                |                            |                                                                                                    |                     |         |
|                                                                                                    |                        |                                                                                                    |               |                |                                                       |                |                            |                                                                                                    |                     |         |
|                                                                                                    |                        |                                                                                                    |               |                |                                                       |                |                            |                                                                                                    |                     |         |
|                                                                                                    |                        |                                                                                                    |               |                |                                                       |                |                            |                                                                                                    |                     |         |

Click the + Create button to add an address.

PLEASE USE ONLY UPPER-CASE LETTERS WHEN ENTERING THE DATA

| Supplier Registration                                                                                                    | × +                                     |                             |                     |                                  |          |             |                           |                        |                   | 0 8       |
|----------------------------------------------------------------------------------------------------|-----------------------------------------|-----------------------------|---------------------|----------------------------------|----------|-------------|---------------------------|------------------------|-------------------|-----------|
| ← → C ≜ ejbs-dev                                                                                                    | 2.fa.us6.oraclecloud.com/lscmUl//       | faces/PrcPosRegisterSupplie | sr?prcBuld=30000000 | 032557448c_adf.ctrl-state=kr3js/ | 0mk_18   | k afrLoop=  | 4972098838984888c_afr     | WindowMode=0,          | x 🙂 Q 🗖           |           |
|                                                                                                    | arepoint 🚯 COVB 📥 OneDrive              |                             |                     |                                  |          |             |                           |                        |                   |           |
| VB                                                                                                    |                                         |                             |                     |                                  |          |             |                           |                        | <b>a</b> 0        | ) Sign In |
| Contraction in the local division of the local division of the loc |                                         | 0                           | 0                   | <ol> <li>(4) (5)</li> </ol>      |          | (b)         | _                         |                        |                   |           |
|                                                                                                    |                                         | Company                     | Contacta Ath        | dresses Business Products        |          | Review      |                           |                        |                   |           |
| Register Supplier: Ac                                                                                                    | Create Address                          | Details                     |                     | Classification. Service          |          |             |                           | _                      | ur Later Register | Cancel    |
|                                                                                                    |                                         |                             |                     | <sup>*</sup> Address Purp        | 040      | Ordering    |                           |                        | 1000              |           |
| Actions  View  Format                                                                                                    | 8                                       | MAIN                        |                     |                                  |          | Remit to    |                           |                        | 2.44              | Dites     |
| Address Name<br>No data to deplay                                                                                                    |                                         | United States               | •                   |                                  |          | RFQ or Bidd | ing                       |                        | Edit              | Delete    |
| Columns Heldon 3                                                                                                    | Address Line 1 4                        | 400 LIGHTHOUSE WAY          |                     | Ph                               | one 1    |             | 757 345-5500              |                        |                   |           |
|                                                                                                    | Address Line 2 S                        | SUITE 100                   |                     |                                  | Fax 1    |             |                           |                        |                   |           |
|                                                                                                    | City 1                                  | VIRGINIA BEACH              |                     | Er                               | nail INF | FO@ABCOM    | PANY.COM                  |                        |                   |           |
|                                                                                                    | State V                                 | VA                          | •                   |                                  |          |             |                           |                        |                   |           |
|                                                                                                    | Postal Code 2                           | 23450                       |                     |                                  |          |             |                           |                        |                   |           |
|                                                                                                    | County 1                                | Virginia Beach (Ind City)   |                     |                                  |          |             |                           |                        |                   |           |
|                                                                                                    | Address Contacts                        |                             |                     |                                  |          |             |                           |                        |                   |           |
|                                                                                                    | Select the contacts that are associa    |                             | -                   |                                  |          |             |                           |                        |                   |           |
|                                                                                                    | Actions • View • Format •               | C. E. Freeze                | Detach all With     | .eb                              |          |             |                           |                        |                   |           |
|                                                                                                    | Name                                    |                             |                     | Job Title                        | e.       | Email       | Administrative<br>Contact | User Account           |                   |           |
|                                                                                                    | No data to display.<br>Columns Hidden 4 |                             |                     |                                  |          |             |                           |                        |                   |           |
|                                                                                                    |                                         |                             |                     |                                  |          |             |                           |                        |                   |           |
|                                                                                                    |                                         |                             |                     |                                  |          |             | Create Anot               | her O <u>K C</u> ancel |                   |           |
|                                                                                                    |                                         |                             |                     |                                  |          |             |                           |                        |                   |           |
|                                                                                                    |                                         |                             |                     |                                  |          |             |                           |                        |                   |           |
|                                                                                                    |                                         |                             |                     |                                  |          |             |                           |                        |                   |           |

<sup>8</sup> For your primary or main address, enter **MAIN** in the **Address Name** field. Complete all the fields on the page

Page 7 of 20

| <ul> <li>Supplier Registration</li> </ul> | × +                          |                      |                            |                       |                       |                     |                  |              | - 🗆 ×                  |
|-------------------------------------------|------------------------------|----------------------|----------------------------|-----------------------|-----------------------|---------------------|------------------|--------------|------------------------|
| ) → ଫ ŵ                                   | 0 🖨 😂 🖾 ht                   | tps://ejbs-dev2.ħ    | aus6.oraclecloud.com/fscml | JI/faces/PrcPosRegist | erSupplier?prcBuild=3 | 000000032557448c_ac | if.cbrl-s 110% 🗵 | ☆            | ₩\ ED 🐠 🗏              |
| VB                                        |                              |                      |                            |                       |                       |                     |                  | ណ៍           | ) 🕦 Sign In            |
| and an                                    |                              |                      | <u> </u>                   | -0                    | - (i) - (i)           | ) — (6)             |                  |              |                        |
|                                           | ene Address                  |                      |                            |                       | · · · · ·             |                     |                  |              |                        |
| egister Suppli                            |                              |                      |                            |                       |                       | Рыроно салоноз      |                  |              | Register <u>Cancel</u> |
| ctions <b>v</b> View <b>v</b> F           | * Julikows Rame:             | NAABY                |                            |                       |                       | Remate              |                  |              | 1000                   |
| Address Name                              | <sup>b</sup> .Country        | Linked States        | Select and Add: Cont       | icts                  |                       | ×                   | dawa             |              | it Delete              |
| data to display.                          | - didstrame Linne Y          | eco Ligerrecus       | ⊿ Search                   |                       |                       |                     | 787 1413.000     |              |                        |
| olumna Hidden 3                           | Address Line 2               | SUITE 100            |                            |                       |                       |                     |                  |              |                        |
|                                           | Câty                         | VIRONA BEAU          | Name                       |                       | Job Title             | v.                  | and the second   |              |                        |
|                                           | State                        |                      |                            |                       |                       | Search Reset        |                  |              |                        |
|                                           | Present Coulo                |                      | View · Format ·            | Wrap                  |                       |                     |                  |              |                        |
|                                           | Founty                       | Vinjma Basso ()      | Name                       | Job Title             | Email                 | Phone               |                  |              |                        |
|                                           | Addruss Contacts             |                      | KELLY, AARON               | PRESIDENT             | AARON@ABCC            | +1 (757) 345-55     |                  |              |                        |
|                                           | In the contents form are and | cannol sents they in | KELLY, JENNIFER            | VICE PRESIDEN         | T JEN@ABCOMP          | +1 (757) 345-55     |                  |              |                        |
| A                                         | ctions - View - Format       | - 2 E                | Rows Selected 1 Co         | lumns Hidden 1        |                       |                     | 1.000            |              |                        |
|                                           | Hame                         |                      |                            |                       |                       | OK Cancel           | Administrative   | User Account | 1000                   |
| 110-                                      | datil (5 milliplay           |                      |                            |                       |                       |                     | Contact          |              |                        |
|                                           | olumos iliddon à             |                      |                            |                       |                       |                     |                  |              |                        |

In the Address Contact section, you will connect a contact with this address. Click the **Select and Add** button. Select the row of the contact you want to add so it is highlighted in blue.

| Supplier Registrati |                                                       | ttps://ejbs-dev2.fa.us6.ora | clecloud.com/ | lsomUI/faces/Proj | osRegisterSuppl | ier?przBuld=300000003 | 32557448c add.ctrl+s | 110% 🗵                    | 0.02         | III\ [ |         |
|---------------------|-------------------------------------------------------|-----------------------------|---------------|-------------------|-----------------|-----------------------|----------------------|---------------------------|--------------|--------|---------|
| B                   |                                                       |                             |               |                   |                 |                       |                      |                           | â            | 0      | Sign In |
|                     | Sec. and                                              | (                           | 9-0           | 9-6               |                 | - 3-0                 | 6                    |                           | -            |        |         |
| gister Suppli       | Create Address                                        |                             |               |                   |                 |                       |                      |                           |              | gister | Cancel  |
| Process conclution  | * Address Name                                        | MAIN                        |               |                   |                 | * Address Purpose     |                      |                           |              |        |         |
| tions 🔻 View 🔻 P    | * Country                                             | United States               |               |                   |                 |                       | Remit to             |                           |              | 100    |         |
| Address Name        | Address Line 1                                        | 400 LIGHTHOUSE WAY          |               |                   |                 | Phone                 | 1 • 757              | 345-5550                  |              |        | Pelete  |
| lumma Hidden 3      | Address Line 2                                        | SUITE 100                   |               |                   |                 | Fax                   |                      | 340-5550                  |              |        |         |
|                     | City                                                  | VIRGINIA BEACH              |               |                   |                 |                       | INFO@ABCOMPANY       | COM                       |              |        |         |
|                     | State                                                 | Virginia                    |               | *                 |                 | Childh                | III ORADOOMPAT       | - COM                     |              |        |         |
|                     | Postal Code                                           | 23450                       |               |                   |                 |                       |                      |                           |              |        |         |
|                     | County                                                | Virginia Beach (Ind City)   |               |                   |                 |                       |                      |                           |              |        |         |
|                     | Address Contacts<br>Select the contacts that are asso | ociated with this address   |               |                   |                 |                       |                      |                           |              |        |         |
|                     | Actions • View • Format                               | • X 📰 🗆 fr                  | oeze 📓 De     | tach Wrap         |                 |                       |                      |                           |              |        |         |
|                     | Name                                                  |                             |               |                   |                 | Job Title             | Email                | Administrative<br>Contact | User Account |        |         |
|                     | KELLY, JENNIFER                                       |                             |               |                   |                 | VICE PRESIDEN         | T JEN@ABCOMP         | 1                         | 4            |        |         |
|                     | Columns Hidden 4                                      |                             |               |                   |                 |                       |                      |                           |              |        |         |
| _                   |                                                       |                             |               |                   |                 |                       |                      | Creat 10                  | OK Cancel    | 1      | -       |
|                     |                                                       |                             |               |                   |                 |                       |                      |                           | /            |        |         |
|                     |                                                       |                             |               |                   |                 |                       |                      |                           |              |        |         |

<sup>10</sup> Click the **OK** button.

<sup>9</sup> Click the **OK** button.

Page 8 of 20

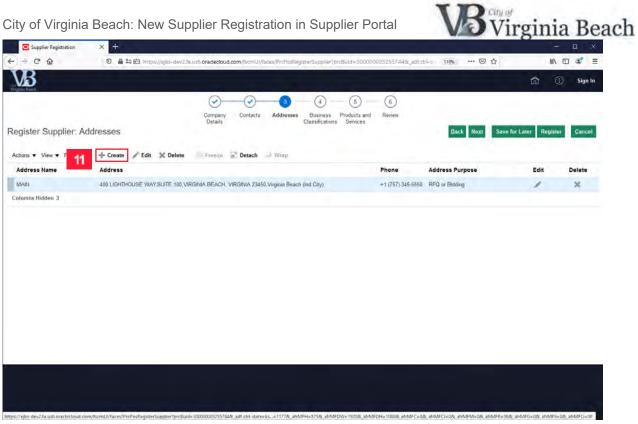

11 Click the + Create button to add an add another address.

| Supplier Registration                                                                                                    | × +                              |                          |            |               |                  |               |                  |                  |                           |                | - 🗆 ×                                                                                                    |
|----------------------------------------------------------------------------------------------------|----------------------------------|--------------------------|------------|---------------|------------------|---------------|------------------|------------------|---------------------------|----------------|----------------------------------------------------------------------------------------------------|
| ) → C' ŵ                                                                                                    | 0 🛔 😂 🖻 h                        | ttps://ejbs-dev2.fa.us6  | oraclectou | id.com/fscmU  | I/faces/PrcPosRe | egisterSuppli | er?prcBuid=30000 | 00032557448adt.c | tri-s 110% 🗵              | ) 合            | w ⊡ ø ≡                                                                                                    |
| B                                                                                                    |                                  |                          |            |               |                  |               |                  |                  |                           | â              | () Sign In                                                                                                    |
| Index -                                                                                                    | -                                | -                        | 0-         | -0-           | -0               |               | - (5)            | 6                |                           |                |                                                                                                    |
| and the second second se | Create Address                   |                          |            | -             |                  |               |                  |                  |                           | _              |                                                                                                    |
| gister Suppli                                                                                                    |                                  |                          |            |               |                  |               |                  |                  |                           |                | iglister Cancel                                                                                                    |
| and the second second se | * Address Name                   | VIRGI-220                |            |               |                  |               | * Address Purp   | ose 🗌 Ördering   |                           |                | 10000                                                                                                    |
| tions <b>v</b> View <b>v</b> P                                                                                                    | * Country                        | United States            |            |               |                  |               |                  | Remit to         |                           |                | In the local division in the local division in the local divisione |
| Address Name                                                                                                    |                                  |                          |            | in the second |                  |               |                  | RFQ or Biddi     | ng                        |                | Delete                                                                                                    |
| AAste                                                                                                    | Address Line 1                   | 2200 PARKS AVENUE        |            |               |                  |               | Phe              | one 1 💌          | 757 345-5500              | 2              | ×                                                                                                    |
| lumns Hidden 3                                                                                                    | Address Line 2                   |                          |            |               |                  |               | 1                | ax 1 🔹           |                           |                |                                                                                                    |
|                                                                                                    | City                             | VIRGINIA BEACH           |            |               |                  |               | En               | ail INFO@ABCOM   | PANYCOM                   |                |                                                                                                    |
|                                                                                                    | State                            | Virginia                 |            |               |                  |               |                  |                  |                           |                |                                                                                                    |
|                                                                                                    | Postal Code                      | 23451                    |            |               |                  |               |                  |                  |                           |                |                                                                                                    |
|                                                                                                    |                                  |                          |            |               |                  |               |                  |                  |                           |                |                                                                                                    |
|                                                                                                    | County                           | Virginia Beach (Ind Cit  | y)         | •             |                  |               |                  |                  |                           |                |                                                                                                    |
|                                                                                                    | Address Contacts                 |                          |            |               |                  |               |                  |                  |                           |                |                                                                                                    |
| 3                                                                                                    | Select the contacts that are ass | ociated with this addres | 5          |               |                  |               |                  |                  |                           |                |                                                                                                    |
|                                                                                                    | Actions ¥ View ¥ Format          | 12 🖪                     | Freeze     | Detach        | all Wrap-        |               |                  |                  |                           |                |                                                                                                    |
|                                                                                                    | Name                             |                          |            |               |                  |               | Job Title        | Email            | Administrative<br>Contact | User Account   |                                                                                                    |
| ,                                                                                                    | lo data to display               |                          |            |               |                  |               |                  |                  |                           |                |                                                                                                    |
|                                                                                                    | Columns Hidden 4                 |                          |            |               |                  |               |                  |                  |                           |                |                                                                                                    |
|                                                                                                    |                                  |                          |            |               |                  |               |                  |                  | Course Are                | ther OK Cancel |                                                                                                    |
|                                                                                                    |                                  |                          |            |               |                  |               |                  |                  | Create And                | uner ON Cancer |                                                                                                    |

For additional addresses please use a five (5) letter abbreviation of the City and the street number. For example, 2200 PARKS AVENUE VIRGINIA BEACH, VA would have an address name of VABEA-220. Please note that each location must have a different Address Name.

PLEASE USE ONLY UPPER-CASE LETTERS WHEN ENTERING THE DATA

| Supplier Registrat  | tion × +                                     |                             |                        |                    |                               |                           |                    | -        | u ×     |
|---------------------|----------------------------------------------|-----------------------------|------------------------|--------------------|-------------------------------|---------------------------|--------------------|----------|---------|
| € → ℃ @             | 🗊 🔒 😂 🖾 https://ejbs-dev2.fa                 | us6.oraclecloud.com/fscmUl/ | flaces/PrcPosRegisterS | Supplier?prcBuid=3 | 000000032557448a              | dt.ctrl-s 110% 🗵          | ☆                  | 111      |         |
| VB                  |                                              |                             |                        |                    |                               |                           | ហ                  | 0        | Sign In |
|                     |                                              | 0-0-                        | -                      | (4) (5)            | ) — 6                         |                           |                    |          |         |
| Register Suppli     | Creare Address                               |                             |                        |                    |                               |                           |                    | Register | Cancel  |
| Actions <b>view</b> | <sup>6</sup> Indeferrin Ramor - VIBOR #55.   |                             |                        | * mannan S         | Рыгранно Салоннол<br> Rema.to |                           |                    |          |         |
| Address Name        | <sup>1</sup> Country Linkes States           | Select and Add: Contac      | ts                     |                    | ×                             | (Sum                      |                    | lit      | Delete  |
| MAIL                | Wedness Line 1 2200 PARICS AV                |                             |                        |                    |                               | 787 141.5000              |                    |          | ×       |
| Columns Hidden 3    | Address Line 2<br>Tay Millionski (EEAU       | Name                        |                        | Job Title          | 0                             |                           |                    |          |         |
|                     | State Virguti                                |                             |                        |                    | Search Reset                  | Annaly Frida              |                    |          |         |
|                     | Present Coulds 23411                         | View • Format •             | Wrap                   |                    |                               |                           |                    |          |         |
|                     | Former Virginia Blasso (ii                   | Name                        | Job Title              | Email              | Phone                         |                           |                    |          |         |
|                     | Address Contacts                             | KELLY, AARON                | PRESIDENT              | AARON@ABCC         | +1 (767) 345-66               |                           |                    |          |         |
|                     | Subar the contents fore are associated pr 13 |                             | VICE PRESIDENT         | JEN@ABCOMP         | +1 (757) 345-55               |                           |                    |          |         |
|                     | Actions • View • Pormat • 🔅 🖭                | Rows Selected 1 Colu        | mns Hidden 1           |                    |                               | 1.000                     |                    |          |         |
|                     | Name                                         |                             |                        | 1                  | OK Cancel                     | Administrative<br>Contact | User Account       |          |         |
|                     | ) to data (o moplay<br>Polumna ilidden A     |                             |                        |                    |                               |                           |                    |          |         |
|                     |                                              |                             |                        |                    |                               | Émain Ano                 | then . Og . Cancel |          | -       |
|                     |                                              |                             |                        |                    |                               |                           |                    |          |         |
|                     |                                              |                             |                        |                    |                               |                           |                    |          |         |
|                     |                                              |                             |                        |                    |                               |                           |                    |          |         |

12 Click the **Select and Add** button to connect a contact with this address.

13 Select the contact to connect with this address.

14 Click the **OK** button.

| Supplier Registratio         | an × +                                                       |                                 |           |                      |               |                      |                                                                                                    |                |              | - 0 x                           |
|------------------------------|--------------------------------------------------------------|---------------------------------|-----------|----------------------|---------------|----------------------|----------------------------------------------------------------------------------------------------|----------------|--------------|---------------------------------|
| CO                           | 0 🖨 😂 🖻 h                                                    | ttps://ejbs-dev2.fa.us6.oracled | oud.com/! | scmUI/faces/PrcPosRi | egisterSuppli | ier/prcBuild=3000000 | 032557448adt.ctrl-                                                                                                    | 110% @         | ) ☆          | IN ED 📽 🗉                       |
| 8                            |                                                              |                                 |           |                      |               |                      |                                                                                                    |                |              | ① Sign In                       |
| Test.                        |                                                              |                                 | - (       |                      | - (1)         | - (5)-               | (6)                                                                                                    | _              |              | -                               |
|                              | Create Address                                               | Q                               | 0         |                      | 0             | S                    | U                                                                                                    |                |              |                                 |
| ister Suppli                 |                                                              |                                 |           |                      |               |                      |                                                                                                    |                |              | igister Cancel                  |
|                              | * Address Name                                               | VIRGI-220                       |           |                      |               | * Address Purpose    |                                                                                                    |                |              |                                 |
| ons <b>v</b> View <b>v</b> P | * Country                                                    | United States                   |           |                      |               |                      | Remit to                                                                                                    |                |              | Survey of the local division of |
| Idress Name                  | Address Line 1                                               | 2200 PARKS AVENUE               |           |                      |               | Phone                | in the second second se | 7 345-5500     | 2            | Delete                          |
| mns Hidden 3                 | Address Line 2                                               |                                 |           |                      |               | Fax                  |                                                                                                    | 340-0000       |              | ×                               |
| mins (noben 3                | City                                                         | VIRGINIA BEACH                  |           |                      |               |                      | INFO@ABCOMPA                                                                                                    | NCOM.          |              | 1000                            |
|                              | State                                                        | Virginia                        |           |                      |               | Cindi                | THE ORIGINAL AS                                                                                                    | 1.500          |              |                                 |
|                              | Postal Code                                                  | 23451                           |           | •                    |               |                      |                                                                                                    |                |              |                                 |
|                              | County                                                       | Virginia Beach (Ind City)       |           |                      |               |                      |                                                                                                    |                |              |                                 |
|                              | Address Contacts                                             |                                 |           |                      |               |                      |                                                                                                    |                |              |                                 |
|                              | Select the contacts that are asso<br>Actions • View • Format | 1000                            | C8 0      |                      |               |                      |                                                                                                    |                |              |                                 |
|                              |                                                              | · · ·                           | Bill Der  | ach al Wrap          |               |                      |                                                                                                    | Administrative |              |                                 |
|                              | Name                                                         |                                 |           |                      |               | Job Title            | Email                                                                                                    | Contact        | User Account |                                 |
|                              | KELLY, JENNIFER                                              |                                 |           |                      |               | VICE PRESIDE         | NT JEN@ABCOMP                                                                                                    |                | *            |                                 |
|                              | Columns Hidden 4                                             |                                 |           |                      |               |                      |                                                                                                    |                |              |                                 |

#### 15 Click the **OK** button.

| Supplier Registration  | × +                                                                                                    |                     |                  |                         |         |
|------------------------|----------------------------------------------------------------------------------------------------|---------------------|------------------|-------------------------|---------|
| C @                    | 🕖 🚔 🛱 🗗 https://ejbs-dev2.fa.us6.oracledoud.com/fscmUl/faces/PrdPosRegisterSupplier?prdBuid=300000                                                                                                    | 00032557448c,adt.ct | ri-s 110% ···· 🕑 | ☆ II\ C                 | D @ 3   |
| VB                     | and the second second sec |                     |                  | â ()                    | Sign In |
| Register Supplier: Add | Company Contacts Addresses Basiness Products and Classifications Services                                                                                                    | 6<br>Review         | 16 Hext          | Save for Later Register | Cancel  |
| Address Name           | Address                                                                                                    | Phone               | Address Purpose  | Edit                    | Delete  |
| VIRGI-220              | 2200 PARKS AVENUE VIRGINIA BEACH. VIRGINIA 23451. Virginia Beach (Ind City)                                                                                                    | +1 (757) 345-55     | RFQ or Bidding   | /                       | ×       |
| MAIN                   | 400 LIGHTHOUSE WAY SUITE 100, VIRGINIA BEACH, VIRGINIA 23450, Virginia Beach (Ind City)                                                                                                    | +1 (757) 345-5550   | RFQ or Bidding   | 1                       | ×       |
|                        |                                                                                                    |                     |                  |                         |         |

16 Click the **Next** button.

?prcBuid=300000032557544&.adt.ctri-state=ks..=1177&.atrMFH=575&.atrMFD=120&.atrMFD=1080&.atrMFC=8&.atrMFC=8&.atrMFC=0&.atrMFR=96&.atrMFG=0&.atrMFS=0&.atrMFS

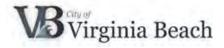

## 4 Add Business Classifications

| Supplier Registration × +     ↔ → ♂ ☆ ♡ ≜ 25 ₺ https://cjob-dev2.faus6.ciradec | doud.com/fscmUli/faces/ProFicsR | egisterSupplier/proBuild           | =300000032557448                | adit.ctri+s | 110% 🗵     | ά.                 | -           | □ ×     |
|--------------------------------------------------------------------------------|---------------------------------|------------------------------------|---------------------------------|-------------|------------|--------------------|-------------|---------|
| VB                                                                             |                                 |                                    |                                 |             |            |                    | <b>a</b> 0  | Sign In |
| Compu<br>Detail                                                                | any Contacts Addresse           | Business Produ<br>Classificati Set | 5 6<br>acts and Review<br>inces |             | Back Hogt  | Save for Later     | Register    | Cancel  |
| Actions • View • F 17 • Section are applicable                                 | φ                               |                                    |                                 |             |            |                    |             |         |
| * Classification                                                               | Subclassification               | Certifying Agency                  | Other Certifying<br>Agency      | Certificate | Start Date | Expiration<br>Date | Attachments | Notes   |
| No data to display                                                             |                                 |                                    |                                 |             |            |                    |             |         |
|                                                                                |                                 |                                    |                                 |             |            |                    |             |         |
|                                                                                |                                 |                                    |                                 |             |            |                    |             |         |
|                                                                                |                                 |                                    |                                 |             |            |                    |             |         |
|                                                                                |                                 |                                    |                                 |             |            |                    |             |         |

Examples of business classifications are Small, Woman, Minority or Service-disabled Veteran owned business.

- Please add all applicable classifications and provide any certifications, if available.
- Self-certification is acceptable.
- If your company does not meet any of the business classifications, please select the checkbox for None.

This data is mandatory, and you cannot complete registration without completing this information.

17 Click the + icon to add a Business Classification or select the None of the classifications are applicable checkbox.

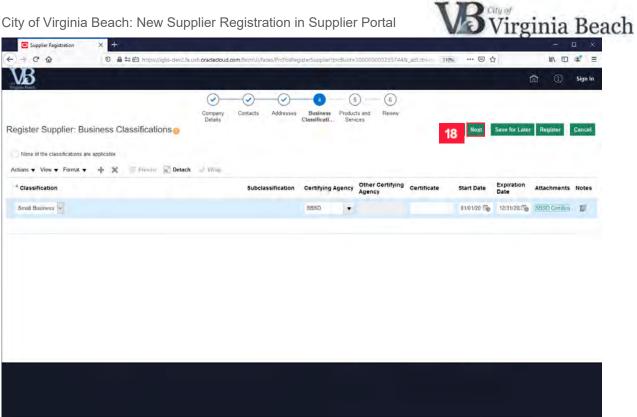

18 Click the Next button.

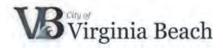

# 5 Add Products and Services

| Supplier Registration                | × +                      |                                 |                           |                                       |                        |           | -                       | o x     |
|--------------------------------------|--------------------------|---------------------------------|---------------------------|---------------------------------------|------------------------|-----------|-------------------------|---------|
| < → C @                              | 🖸 🖨 😂 🖄 https://ejbs-dev | 2.fe.us6.oraclecloud.com/fscmUl | (/faces/PrdPosRegisterSup | piler/prdBuid=300000                  | 0032557448.,adt.ctrl-s | 110% 🕑    | 습 IN E                  | D & E   |
| VB                                   |                          |                                 |                           |                                       |                        |           | <b>n</b> 0              | Sign In |
| Register Supplier: Pro               | oducts and Services      | Company<br>Details              | Addresses Busi            | iness Products and fications Services | 6<br>Reven             | Dack Negt | Save for Later Register | Cancel  |
|                                      |                          |                                 |                           |                                       |                        |           |                         |         |
| Actions View View Fo                 | Select and Add           | e Freeze Detach                 | -> Wrap                   |                                       |                        |           |                         |         |
| Category Name<br>No data to display. |                          |                                 |                           |                                       | Descri                 | ption     | R                       | Remove  |
|                                      |                          |                                 |                           |                                       |                        |           |                         |         |
|                                      |                          |                                 |                           |                                       |                        |           |                         |         |
|                                      |                          |                                 |                           |                                       |                        |           |                         |         |
|                                      |                          |                                 |                           |                                       |                        |           |                         |         |
|                                      |                          |                                 |                           |                                       |                        |           |                         |         |
|                                      |                          |                                 |                           |                                       |                        |           |                         |         |
|                                      |                          |                                 |                           |                                       |                        |           |                         |         |
|                                      |                          |                                 |                           |                                       |                        |           |                         |         |
|                                      |                          |                                 |                           |                                       |                        |           |                         |         |
|                                      |                          |                                 |                           |                                       |                        |           |                         |         |
|                                      |                          |                                 |                           |                                       |                        |           |                         |         |
|                                      |                          |                                 |                           |                                       |                        |           |                         |         |
|                                      |                          |                                 |                           |                                       |                        |           |                         |         |
|                                      |                          |                                 |                           |                                       |                        |           |                         |         |

Please select and add the products or services that your company provides. The products and services are based on the National Institute of Governmental Purchasing (NIGP) codes.

<sup>19</sup> Click the **Select and Add** button.

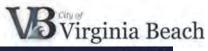

| Supplier Registratio | an X +                                |                             |                               |                           |                               |                    |                      |
|----------------------|---------------------------------------|-----------------------------|-------------------------------|---------------------------|-------------------------------|--------------------|----------------------|
| € → ℃ @              | 🗊 🚔 😂 🛍 https://ejbs-dev2.fa.us6      | i.oraclecloud.com/fscmUI/   | faces/PrdPosRegisterSuppl     | er(prcBuid=30000000325574 | 48. add.ctrl-s 110% 🗵 .       | 合                  | IN 🗆 📽 🗉             |
| VB                   |                                       |                             |                               |                           |                               | ŵ                  | (1) Sign In          |
| Register Supplie     | r: Products and Services              | Company Contacts<br>Details | Addresses Busing<br>Chaseling | tions Services            | Hack Hegt                     | Save for Later Ret | pister <u>Cancel</u> |
| Actions • View • For | mat 🔹 🧱 Select and Add 🔹 Remove       | Trouve in Detach            | - Wrep                        |                           |                               |                    |                      |
| Category Name        | Select and Add: Products and Services |                             | _                             |                           |                               | ×                  | Remove               |
|                      | Search<br>Category Name               |                             |                               | Description MARINE%       |                               |                    |                      |
|                      | View 🔻 Format 💌 Preeze 🔚 Deta         | ach 7 1 1 1 1               | Weap 👩                        |                           | 20 Search                     | Reset              |                      |
|                      | Select Category Name                  |                             | Description                   |                           |                               |                    |                      |
|                      |                                       | IN AND RELATED SERVIC       | MARINE CONSTRUCTION           | AND RELATED SERVICES; MA  | ARINE EQUIPMENT MAINTENANCE A | ND RE.             |                      |
|                      | Columns Hidden 1                      |                             |                               |                           |                               |                    |                      |
|                      |                                       |                             |                               |                           | 22 Apply 0                    | K Cancel           |                      |
|                      | -                                     |                             |                               |                           |                               |                    |                      |
|                      |                                       |                             |                               |                           |                               |                    |                      |
|                      |                                       |                             |                               |                           |                               |                    |                      |
|                      |                                       |                             |                               |                           |                               |                    |                      |
|                      |                                       |                             |                               |                           |                               |                    |                      |
|                      |                                       |                             |                               |                           |                               |                    |                      |
|                      |                                       |                             |                               |                           |                               |                    |                      |

Enter a keyword in the **Description** field.

- 20 Click the **Search** button.
- 21 Review and select the checkbox with the Category Name and Description of Products or Services that apply to your company.
- 22 Click the Apply button.

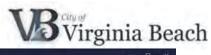

| Supplier Registration    | × +                                   |                                    |                                                        |                                  |                   |                 |
|--------------------------|---------------------------------------|------------------------------------|--------------------------------------------------------|----------------------------------|-------------------|-----------------|
| < → ℃ ŵ                  | 0 🖨 😂 🔁 https://ejbs-dev2.fa.us6.orac | lectoud.com/fscmUI/faces/PrcPosReg | isterSupplier?prcBuild=3000000032557448                | Ladt.ctrl+s 110% 🛛 ✿             | M/                | ∞ 🔹 Ξ           |
| VB                       |                                       |                                    |                                                        |                                  | <b>n</b> (        | ) Sign In       |
|                          | Products and Services                 | pany Contacts Addresses<br>ants    | Busingss Products and Reverse Classifications Services | Back Neut Save                   | for Later Registe | r <u>Cancel</u> |
| Category Name            |                                       |                                    |                                                        |                                  |                   | Remove          |
| Product Categories > 959 | Select and Add: Products and Services |                                    |                                                        |                                  | VICE              | ×               |
|                          | Category Name                         |                                    | Description EQUIP%                                     | 23 Search Rese                   | a]                |                 |
|                          | View View Format View Detach          | Description                        |                                                        |                                  |                   |                 |
|                          |                                       |                                    | TRUCTION AND RELATED SERVICES; MARI                    | NE EQUIPMENT MAINTENANCE AND RE. |                   |                 |
|                          | Columns Hidden 1                      |                                    |                                                        |                                  |                   |                 |
|                          |                                       |                                    |                                                        | Apply OK Car                     | icel              |                 |
|                          |                                       |                                    |                                                        |                                  |                   |                 |
|                          |                                       |                                    |                                                        |                                  |                   |                 |
|                          |                                       |                                    |                                                        |                                  |                   |                 |
|                          |                                       |                                    |                                                        |                                  |                   |                 |
|                          |                                       |                                    |                                                        |                                  |                   |                 |
|                          |                                       |                                    |                                                        |                                  |                   |                 |

To select another Product and/or Service, enter another keyword in the **Description** field.

23 Click the **Search** button.

25

| Supplier Registration                    | × +                                                    |                                                                       |                          |              | u ×     |
|------------------------------------------|--------------------------------------------------------|-----------------------------------------------------------------------|--------------------------|--------------|---------|
| € → ℃ @                                  | 0 🖨 😂 🖻 https://ejbs-dev2.fa.us6.oraclecloud.com/fscmU | JI/faces/PrcPosRegisterSupplier?prcBuild=3000000032557448c_adt.ctrl-s | 110% … 🛛 🟠               | IN E         | : @ ≡   |
| VB                                       |                                                        |                                                                       |                          | a 0          | Sign In |
| - States                                 | Select and Add: Products and Services                  |                                                                       | ×                        |              |         |
| 1.000                                    | ⊿ Search                                               |                                                                       |                          |              |         |
| Register Supplier:                       | Category Name                                          | Description EQUIP%                                                    |                          | er Reglister | Cancel  |
|                                          |                                                        |                                                                       | Search Reset             |              |         |
| Actions + View + Formal<br>Category Name | View • Format • Freeze                                 | - Wiap 🕜                                                              |                          | R            | emove   |
| Product Categories > 959                 | Select Category Name                                   | Description                                                           |                          | VICE         | ×       |
|                                          | 928 - EQUIPMENT MAINTENANCE AND REPAIR SER             | V EQUIPMENT MAINTENANCE AND REPAIR SERVICES FOR AUTOMOBILES           | S, TRUCKS, TRAILERS, TR. |              |         |
|                                          | 929 - EQUIPMENT MAINTENANCE AND REPAIR SER             | V EQUIPMENT MAINTENANCE AND REPAIR SERVICES FOR AGRICULTURA           | L. CONSTRUCTION, HEAV    |              |         |
|                                          | 931 - EQUIPMENT MAINTENANCE AND REPAIR SER             | V EQUIPMENT MAINTENANCE AND REPAIR SERVICES FOR APPLIANCE, A          | THE ETC. CAPETEDIA EU    |              |         |
|                                          |                                                        | V EQUIPMENT MAINTENANCE AND REPAIR SERVICES FOR APPLIANCE, A          | INLENC, CAPEIERIA, PU    |              |         |
|                                          | ► ■ 934 - EQUIPMENT MAINTENANCE AND REPAIR SER         | V EQUIPMENT MAINTENANCE AND REPAIR SERVICES FOR LAUNDRY, LAV          | VN, PAINTING, PLUMBING.  |              |         |
| 24                                       | 936 - EQUIPMENT MAINTENANCE AND REPAR SER              | V EQUIPMENT MAINTENANCE AND REPAIR SERVICES FOR GENERAL EQU           | JPMENT                   |              |         |
|                                          | P      938 - EQUIPMENT MAINTENANCE AND REPAIR SER      | V EQUIPMENT MAINTENANCE AND REPAIR SERVICES FOR HOSPITAL, LA          | BORATORY, AND TESTIN,    |              |         |
|                                          | 939 - EQUIPMENT MAINTENANCE AND REPAIR SER             | V EQUIPMENT MAINTENANCE AND REPAIR SERVICES FOR COMPUTERS,            | OFFICE, PHOTOGRAPHI      |              |         |
|                                          | 940 - EQUIPMENT MAINTENANCE, REPAIR, CONSTR            | RL EQUIPMENT MAINTENANCE, REPAIR, CONSTRUCTION, AND RELATED SI        | ERVICES FOR RAILROADS    |              |         |
|                                          | ▶ ■ 941 - EQUIPMENT MAINT, REPAIR, AND RELATED SE      | EI EQUIPMENT MAINT, REPAIR, AND RELATED SERVICES FOR POWER GE         | NERATION AND TRANSM      |              |         |
|                                          | Columns Hidden 1                                       |                                                                       |                          |              |         |
|                                          |                                                        |                                                                       | 25 OK Cancel             |              |         |
|                                          |                                                        |                                                                       | 25 OK Cancel             |              |         |
|                                          |                                                        |                                                                       |                          |              |         |

24 Once again, review and select the checkbox with the Category Name and Description of Products or Services that apply to your company.

Click the **OK** button. Repeat steps 19 – 24 as necessary.

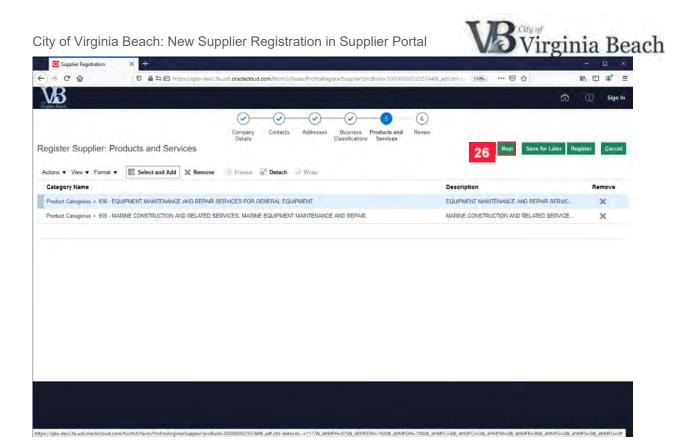

26 Click the **Next** button.

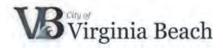

### 6 Review Supplier Registration Information

|                                                                                                    |                                              |                                        |                           |                            | 10.000           |                          |                    | -                             |     |
|----------------------------------------------------------------------------------------------------|----------------------------------------------|----------------------------------------|---------------------------|----------------------------|------------------|--------------------------|--------------------|-------------------------------|-----|
| Review Supplier F                                                                                                    | Registration: A&B COMPANY 6                  |                                        |                           |                            | Back             | liegt S                  | iave for Later     | Register                      | and |
| Lolumns Hidden /                                                                                                    |                                              |                                        |                           |                            |                  |                          |                    |                               |     |
| Addresses                                                                                                    |                                              |                                        |                           |                            |                  |                          |                    |                               |     |
| View • Format •                                                                                                    | Freezo 🐨 Detach 🚽 Wrap                       |                                        |                           |                            |                  |                          |                    |                               |     |
| Address Name                                                                                                    | Address                                      |                                        |                           |                            | Phone            | Address                  | s Purpose          |                               | Det |
| VIRGI-220                                                                                                    | 2200 PARKS AVENUE, VIRGINIA BEACH, VIR       | GINIA 23451, Virginia Beach (Ind City) |                           |                            | +1 (757) 345-55. | RFQ or B                 | lidding            |                               | Ģ   |
| MAIN                                                                                                    | 400 LIGHTHOUSE WAY, SUITE 100, VIRGINIA I    | BEACH, VIRGINIA 23450, Virginia Bea    | ich (Ind City)            |                            | +1 (757) 345-55  | 50 RFQ or B              | lidding            |                               | 5   |
|                                                                                                    |                                              |                                        |                           |                            |                  |                          |                    |                               |     |
| Columns Hidden 3<br>Business Classificatio                                                                                                    | ons are applicable                           |                                        |                           |                            |                  |                          |                    |                               |     |
| Business Classificatio                                                                                                    |                                              |                                        |                           |                            |                  |                          |                    |                               |     |
| Business Classificatio                                                                                                    | ons are applicable                           | Subclassification                      | Certifying Agency         | Other Certifying<br>Agency | Certificate      | Start Date               | Expiration<br>Date | Attachments                   | N   |
| Business Classificatio                                                                                                    | ons are applicable                           | Subclassification                      | Certifying Agency<br>SBSD | Other Certifying<br>Agency | Geruncate        | Start Date<br>01/01/2019 |                    | Attachments<br>SBSD Centifica |     |
| Business Classificatio                                                                                                    | ons are applicable<br>Freeze 🛣 Dotach 🖃 Wrap | Subclassification                      | a de la companya          | Other Certifying<br>Agency | Geruncate        |                          | Date               |                               |     |
| Business Classificatio<br>None of the classificat<br>View  Format  Classification<br>Small Businete<br>Products and Services                                | ons are applicable<br>Freeze 🛣 Dotach 🖃 Wrap | Subclassification                      | a de la companya          | Other Certifying<br>Agency | Geruncate        |                          | Date               |                               |     |
| Business Classificatio<br>None of the classificat<br>View  Format  Classification<br>Small Businete<br>Products and Services                                | ons are applicable<br>Freeze 🙀 Dotach 🖃 Wrap | Subclassification                      | a de la companya          | Other Certifying<br>Agency | Geruncate        |                          | Date<br>12/31/2020 |                               |     |
| Business Classificatio<br>From of the classificat<br>View  Format  Classification<br>Small Business<br>Products and Services<br>View  Format  Category Name | ons are applicable<br>Freeze 🙀 Dotach 🖃 Wrap |                                        | a de la companya          | Other Certifying<br>Agency | Geruncate        | 01/01/2019<br>Descriptio | Date<br>12/31/2020 |                               |     |

27 Review the information you have entered is accurate. If not, click the **Back** button at the top to make any changes.

| Supplier Registration                                                                                                    | × +                                                                                                    |                                              |                         |                            |                     |                                        |                                  |                               |        |
|----------------------------------------------------------------------------------------------------|----------------------------------------------------------------------------------------------------|----------------------------------------------|-------------------------|----------------------------|---------------------|----------------------------------------|----------------------------------|-------------------------------|--------|
| -) → C ŵ                                                                                                    | 0 🖨 😂 🖬 https://ejbs-dev2.f                                                                                                    | a.us6.oraclecloud.com/fscmUI/faces/PrcPo     | sRagistarSupplier/prcBu | ld=3000000325574           | 448x_adt.ctrl+s 110 | s G                                    | 0 0                              | M/ 0                          | D &    |
| Review Supplier F                                                                                                    | Registration: A&B COMPANY                                                                                                    | 0                                            |                         |                            | Back                | Negt                                   | Save 28                          | Register                      | ancel  |
| Lotumns Hidden /                                                                                                    |                                                                                                    |                                              |                         |                            |                     |                                        |                                  |                               |        |
| ddresses                                                                                                    |                                                                                                    |                                              |                         |                            |                     |                                        |                                  |                               |        |
| View • Format •                                                                                                    | Franze 🗭 Detach 🚽 Wrap                                                                                                    |                                              |                         |                            |                     |                                        |                                  |                               |        |
| Address Name                                                                                                    | Address                                                                                                    |                                              |                         |                            | Phone               | Addres                                 | s Purpose                        | D                             | etails |
| /IRGI-220                                                                                                    | 2200 PARKS AVENUE VIRGINIA BEAC                                                                                                    | H. VIRGINIA 23451, Virginia Beach (Ind City) | 6                       |                            | +1 (757) 345-55     | RFQ or B                               | Bidding                          |                               | 59     |
|                                                                                                    | 2200 PARKS AVENUE, VIRGINIA BEACH, VIRGINIA 23451, Virginia Bauch (Ind City)<br>400 LIGHTHOUSE WAY, SUITE 100, VIRGINIA BEACH, VIRGINIA 23450, Virginia Beach (Ind City) |                                              |                         |                            | +1 (757) 345,55     | 50 RFQ or B                            |                                  |                               | -      |
| NIAN                                                                                                    | 400 LIGHTHOUSE WAY, SUITE 100, VIR                                                                                                    | GINIA BEACH, VIRGINIA 23450, Virginia Bea    | sch (Ind City)          |                            | Al frait sus-se     |                                        | same                             |                               | 5      |
| MAIN<br>Columns Hidden 3<br>usiness Classification<br>None of the classificati                                                                                                    | 15                                                                                                    | alteA BEACH, ViktalteA 2350, Virgina Bea     | ich (ind City)          |                            | 41 July 14630       |                                        | Juning                           |                               | G.     |
| Columns Hidden 3<br>usiness Classification<br>None of the classificati<br>View ¥ Format ¥                                                                                                    | 15                                                                                                    | ana beach, Viktaina 2350, Virgina bea        | Certifying Agency       | Other Certifying<br>Agency |                     | Start Date                             | Expiration<br>Date               | Attachments                   |        |
| Columns Hidden 3<br>Usiness Classification                                                                                                    | 15<br>ons are applicable                                                                                                    |                                              |                         | Other Certifying<br>Agency | Gertificate         |                                        | Expiration                       | Attachments<br>SBSD Certifica |        |
| Columns Hidden 3<br>usiness Classification<br>fone of the classification<br>View  Format Classification<br>Small Business                                                                    | 15<br>ons are applicable<br>Freeze 🛣 Detach 🖃 Vitmp                                                                                                    |                                              | Certifying Agency       | Other Certifying<br>Agency | Gertificate         | Start Date                             | Expiration<br>Date               |                               |        |
| Columns Hidden 3<br>Isiness Classification<br>— None of the classificati<br>View 	 Format<br>Hassification<br>Ismall Business<br>Oducts and Services<br>View 	 Format                        | 15<br>ons are applicable<br>Freeze 🛣 <b>Detach 🖃</b> Witop                                                                                                    |                                              | Certifying Agency       | Other Certifying<br>Agency | Gertificate         | Start Date                             | Expiration<br>Date<br>12/31/2020 |                               |        |
| Columns Hidden 3<br>Usiness Classification<br>— None of the classification<br>View Y Format Y<br>Classification<br>Small Business<br>Oducts and Services<br>View Y Format Y<br>Classify Name | 15<br>ons are applicable<br>Freeze 🛣 <b>Detach 🖃</b> Witop                                                                                                    | Subclassification                            | Certifying Agency       | Other Certifying<br>Agency | Gertificate         | Start Date<br>01/01/2019<br>Descriptin | Expiration<br>Date<br>12/31/2020 |                               | Notes  |

<sup>28</sup> If the information you have entered is accurate and complete, click the **Register** button.

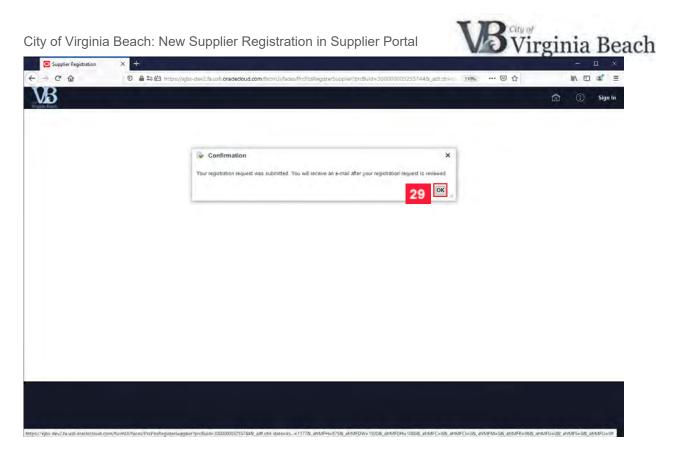

A confirmation window will appear.

29 Click the **OK** button.

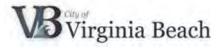

## 7 Supplier Portal Support

You have successfully registered as a new supplier for the City of Virginia Beach. If you have questions or need additional assistance, please contact us at SupplierPortal@vbgov.com or (757) 385-4438.